INTERNATIONAL PROPERTY OF THE SALE OF THE SALE OF THE SALE OF THE SALE OF THE SALE OF THE SALE OF THE SALE OF THE SALE OF THE SALE OF THE SALE OF THE SALE OF THE SALE OF THE SALE OF THE SALE OF THE SALE OF THE SALE OF THE  $\frac{1}{2}$  STANDARD  $\frac{1}{2}$  STANDARD  $\frac{1}{2}$ **ISO** <del>43</del> [This is a preview of "ISO 4343:2000". Click here to purchase the full version from the ANSI store.](https://webstore.ansi.org/Standards/ISO/ISO43432000?source=preview)

> Second edition 2000-10-15

# **Industrial automation systems — Numerical control of machines — NC processor output — Post processor commands**

Systèmes d'automatisation industrielle — Commande numérique des machines — Informations de sortie des processeurs CN — Instructions post-processeur

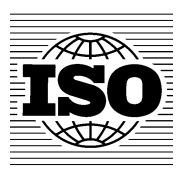

Reference number ISO 4343:2000(E)

#### **PDF disclaimer**

This PDF file may contain embedded typefaces. In accordance with Adobe's licensing policy, this file may be printed or viewed but shall not be edited unless the typefaces which are embedded are licensed to and installed on the computer performing the editing. In downloading this file, parties accept therein the responsibility of not infringing Adobe's licensing policy. The ISO Central Secretariat accepts no liability in this area.

Adobe is a trademark of Adobe Systems Incorporated.

Details of the software products used to create this PDF file can be found in the General Info relative to the file; the PDF-creation parameters were optimized for printing. Every care has been taken to ensure that the file is suitable for use by ISO member bodies. In the unlikely event that a problem relating to it is found, please inform the Central Secretariat at the address given below.

© ISO 2000

All rights reserved. Unless otherwise specified, no part of this publication may be reproduced or utilized in any form or by any means, electronic or mechanical, including photocopying and microfilm, without permission in writing from either ISO at the address below or ISO's member body in the country of the requester.

ISO copyright office Case postale 56 · CH-1211 Geneva 20 Tel. + 41 22 749 01 11 Fax + 41 22 749 09 47 E-mail copyright@iso.ch Web www.iso.ch

Printed in Switzerland

# **Contents**

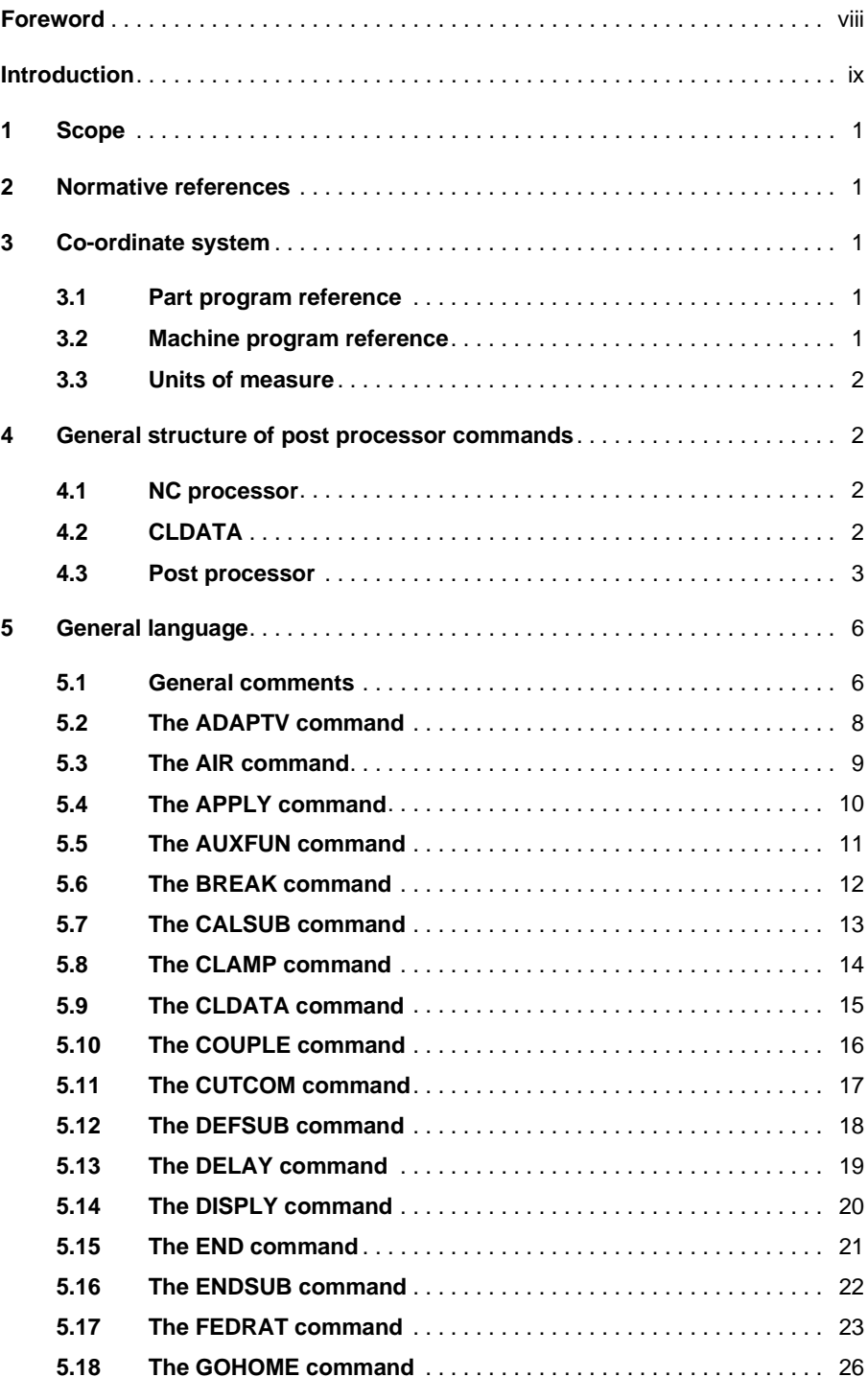

**5.20 The HOMEPT command** . . . . . . . . . . . . . . . . . . . . . . . . . . . . . . . . . 28

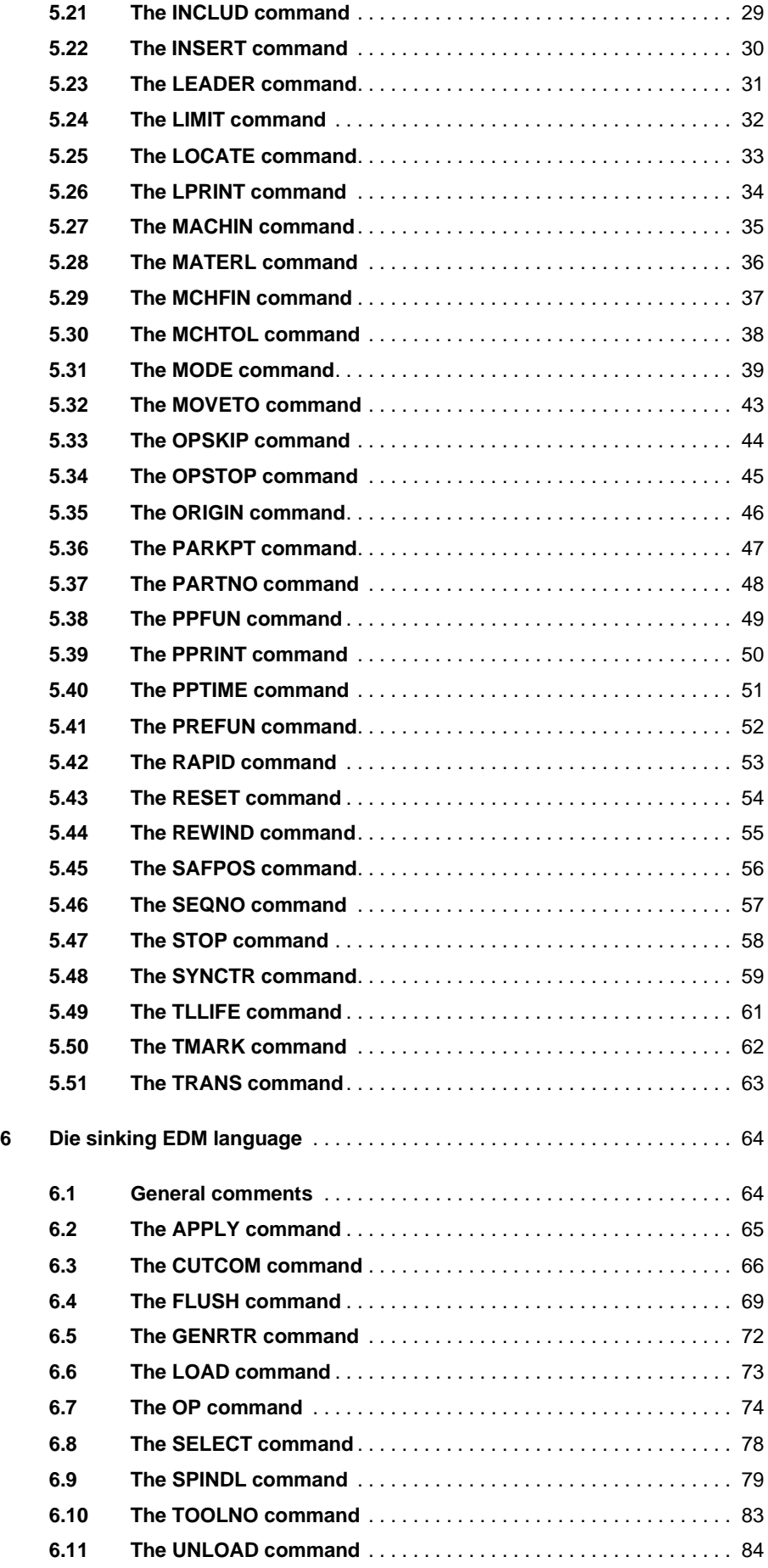

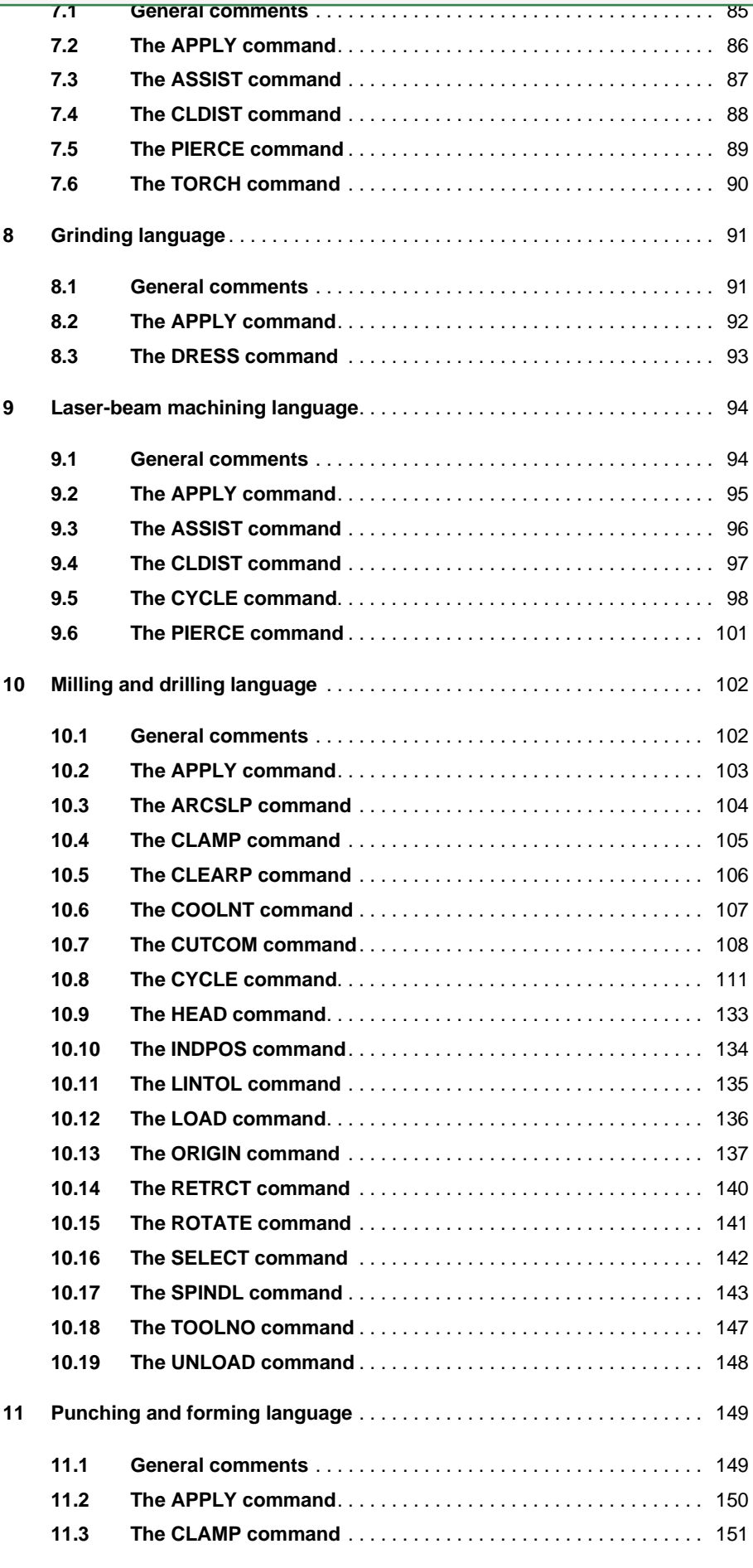

## **ISO 4343:2000(E)**

### [This is a preview of "ISO 4343:2000". Click here to purchase the full version from the ANSI store.](https://webstore.ansi.org/Standards/ISO/ISO43432000?source=preview)

**11.5 The LOAD command** . . . . . . . . . . . . . . . . . . . . . . . . . . . . . . . . . . . 163

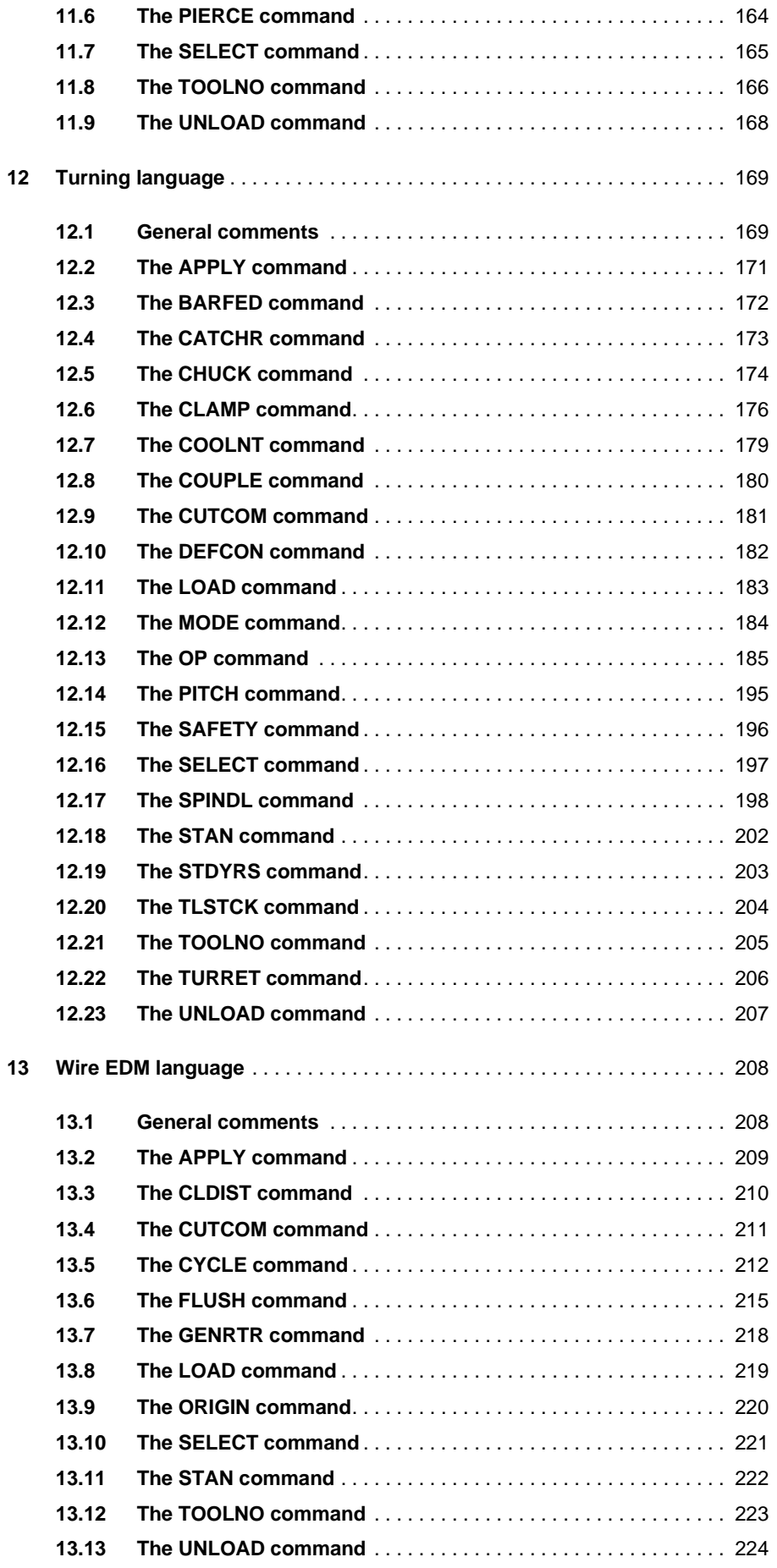

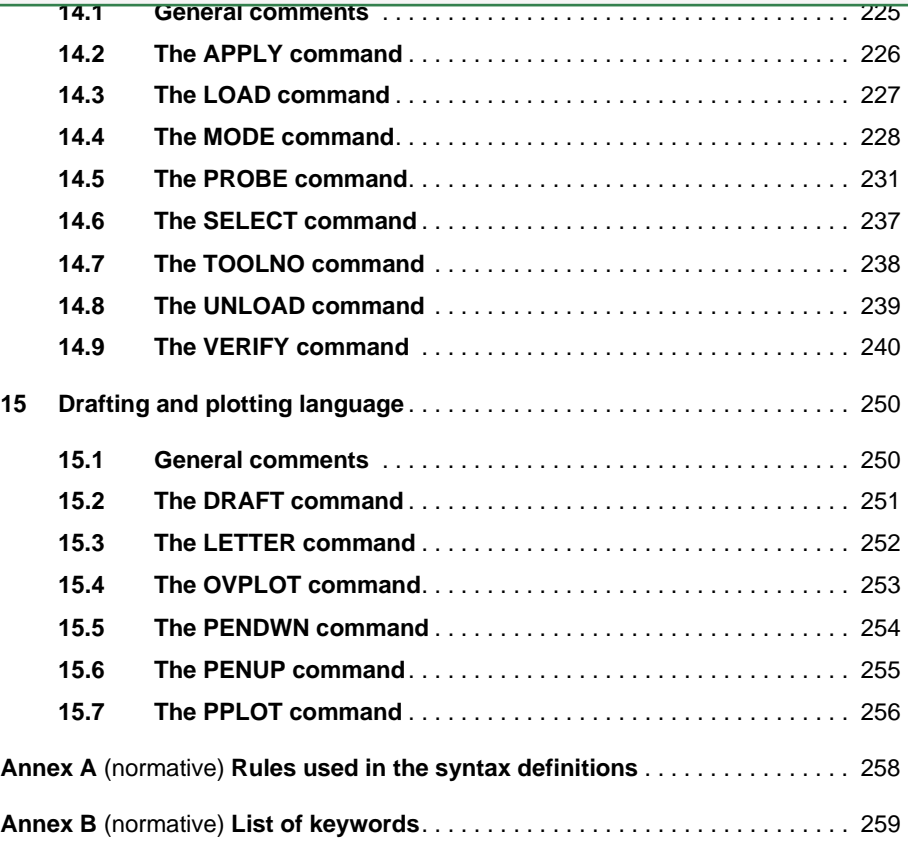

# **Foreword**

ISO (the International Organization for Standardization) is a worldwide federation of national standards bodies (ISO member bodies). The work of preparing International Standards is normally carried out through ISO technical committees. Each member body interested in a subject for which a technical committee has been established has the right to be represented on that committee. International organizations, governmental and non-governmental, in liaison with ISO, also take part in the work. ISO collaborates closely with the International Electrotechnical Commission (IEC) on all matters of electrotechnical standardization.

International Standards are drafted in accordance with the rules given in the ISO/IEC Directives, Part 3.

Draft International Standards adopted by the technical committees are circulated to the member bodies for voting. Publication as an International Standard requires approval by at least 75% of the member bodies casting a vote.

Attention is drawn to the possibility that some of the elements of this International Standard may be the subject of patent rights. ISO shall not be held responsible for identifying any or all such patent rights.

International Standard ISO 4343 was prepared by Technical Committee ISO/TC 184, Industrial automation systems and integration, Subcommittee SC 1, Physical device control.

This second edition cancels and replaces the first edition (ISO 4343:1978), which has been technically revised.

Annexes A and B form a normative part of this International Standard.

## **Introduction**

The output of a general purpose numerical control processor is information used as input to a post processor. This information is called CLDATA, which was originally derived from "cutter location data."

CLDATA provides a general language to pass manufacturing information from a numerical control processor to a post processor, where the general language is converted to the specific format required by the particular numerical control equipment. The logical and physical structure of CLDATA records are given in ISO 3592.

This International Standard defines a standard post processor vocabulary, in the context of command word and the parameters that can be associated with a command word. This vocabulary is encoded using the 2 000 class ("integer code type post processor command") and 20 000 class ("literal type post processor command") CLDATA records given in ISO 3592.

There is a one-to-one correspondence between the elements of the post processor vocabulary and the elements of the post processor command CLDATA records. The integer code numbers given in annex B of this International Standard are the code numbers that are used to represent keywords in the 2 000 class CLDATA records. The keyword names given in annex B of this International Standard are the names that are used to represent keywords in the 20 000 class CLDATA records.

Numerical control is applied to many types of machines, but the language defined in this International Standard has been developed primarily for numerically controlled machine tools – hence the words "tool" and "part" are used in the description of the language to indicate the working element and processed element respectively. Many of the vocabulary words are also derived from metal working terminology.